## FSV: Wie kann ich meine eigene IP-Adresse ermitteln?

04.05.2024 05:46:35

## **FAQ-Artikel-Ausdruck**

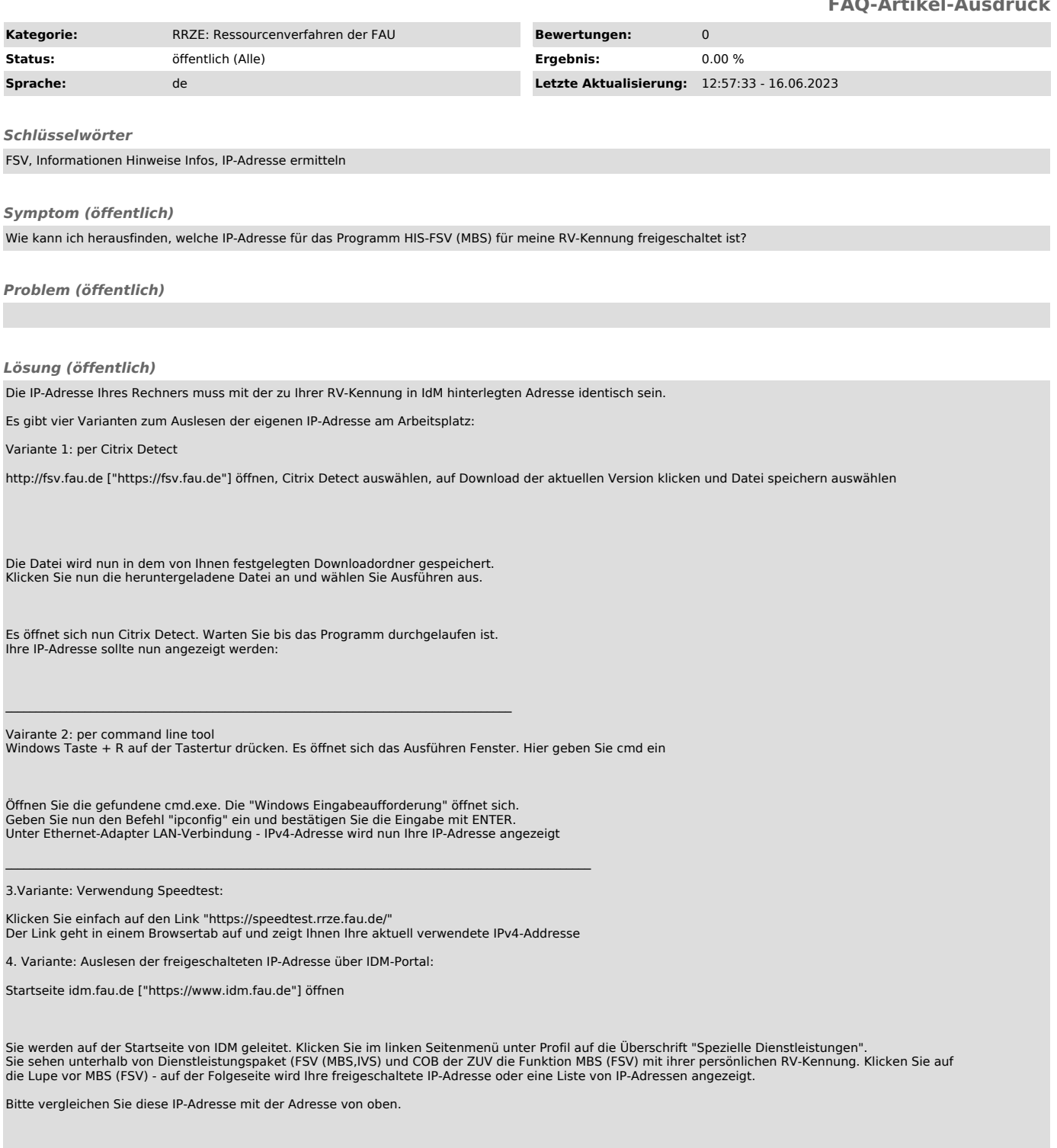